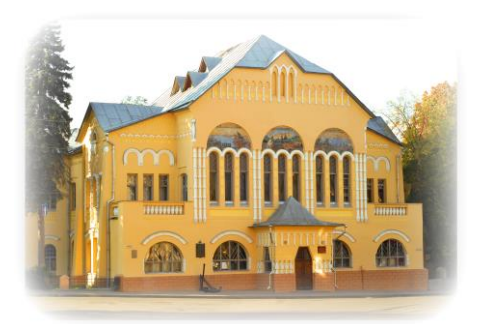

 **Департамент образования и социально-правовой защиты детства администрации г. Нижнего Новгорода. Муниципальное бюджетное учреждение дополнительного образования детей Дворец детского (юношеского) творчества им. В.П.Чкалова**

**Методическая разработка Творческое взаимодействие педагога с детьми в виртуальном пространстве. Использование информационных и технических ресурсов для актуализации и упрощения образовательного процесса. Дистанционная работа с коллективом.**

### **АВТОР:**

 **Челнокова Анастасия Валерьевна педагог высшей категории** 

# **Содержание.**

### **1. Вступительная часть.**

Пояснительная записка: актуальность проблемы.

### **2. Основная часть.**

- Формы работы в онлайн пространстве, в сфере современных информационных и технических возможностей.
- Технология проведения дистанционных занятий с хоровым коллективом.

### **3. Заключение.**

**4. Список литературы.**

### **Пояснительная записка: актуальность проблемы.**

 Вопросы онлайн взаимодействия с коллективом и дистанционной работы стали главными в период дистанционного обучения, в тот момент, когда было невозможно контактировать с учениками никак, кроме формата онлайн. Однако, многие моменты, освещенные в этой работе, были актуальны задолго до введения всеобщего дистанционного обучения, и остаются актуальны и после его отмены.

 Ни для кого не секрет, что ребенок 21 века буквально живет в интернете. Конечно же, наша с вами задача – максимально отвлечь его от бесцельного проведения времени онлайн через приобщение к музыке. Однако совсем отказываться от тех возможностей, которые дает современная техника и социальные сети, не стоит. Во многом они могут поспособствовать развитию коллектива и укреплению его профессионального уровня.

 Именно поэтому руководителю следует грамотно включаться в современное информационное онлайн пространство, а также использовать различные технические возможности, упрощающие процесс работы с коллективом. Делать это можно как самостоятельно, так и привлекая к подобной работе родителей и взрослых учеников. Последнее особенно ценно, так как позволяет раскрыться творческому потенциалу детей в новых сферах, отличных от музыки, создает для них дополнительную мотивацию быть частью коллектива.

Многие руководители уже сегодня используют в своей работе те инструменты, о которых будет написано в моей работе, большое количество дирижеров успешно освоили технологию проведения онлайн репетиций. Однако для кого-то эта тема все еще остается закрытой в силу отсутствия навыков свободного пользования техническими средствами или онлайн ресурсами, или же предвзятого отношения к ним. Главная задача данной методической разработки – показать многообразие форм работы в этой сфере, обосновать их ценность для руководителя и коллектива, дать читателю некоторые начальные рекомендации.

#### **Основная часть.**

### **Формы работы в онлайн пространстве, в сфере современных информационных и технических возможностей.**

1. Ведение аккаунтов и групп коллективов в социальных сетях  $-$  VK, Instagram, Facebook

Данный вид работы направлен, в первую очередь, на молодых родителей, взрослых учеников. Для них очень важно активное освещение жизни коллектива в социальных сетях. Важно это и для коллектива, руководителя, так как способствует привлечению потенциальных участников. Современный родитель отдаст предпочтение коллективу, творческая жизнь которого представлена в интернете большим количеством качественных фото и видео, а не тому, информация о котором сухо подана на официальном сайте учреждения.

 Необходимо знать, как грамотно вести социальные сети – значение имеет то, какие фото и видео вы публикуете, какой текст пишете в постах, в какое время дня и в какой день недели выпускаете публикации. Все эти моменты зависят от вашей целевой аудитории – необходимо четко понимать, кто будет основным читателем новостной ленты вашего аккаунта.

На сегодняшний день существует большое количество интернет ресурсов и различных курсов (платных и бесплатных) посвященных тому, как правильно и успешно вести аккаунты и группы в социальных сетях. Однако если у вас нет времени или финансовых средств, чтобы пройти специальное обучение, вы можете просто «подсмотреть», как ведут социальные сети своих коллективов ваши коллеги.

Большое значение в онлайн пространстве имеет не только то, что вы транслируете в сеть, но и то, какой ответ вы получаете. Частое упоминание вашего аккаунта в личных публикациях и историях детей способствует созданию положительного имиджа коллектива, как среди участников хора, так и для друзей, сверстников ваших учеников. Не только ваш коллектив, на и сам род деятельности – хоровое пение – становится в сознании подростков «модным», современным и актуальным.

Необходимо также помнить об одной важной особенности современного информационного мира – если событие не было освещено в социальных сетях, то оно и «не происходило». Поэтому очень важно писать о победах коллектива, участии в конкурсах, фестивалях, поездках в другие города. Освещать и более «бытовые» моменты –

репетиционный процесс, подготовка к выступлениям, рассказывать о планах коллектива. Все это будет способствовать популярности, узнаваемости, а также поможет создать бренд коллектива.

2. Создание бренда коллектива – актуализация творческой жизни коллектива в сознании широкого круга людей.

То, что определяет имидж коллектива, создает бренд, в первую очередь, конечно, это профессионализм коллектива, его особое звучание. Это репертуар хора, мероприятия, в которых он принимает участие, а также ранг наград, которые коллектив завоевывает.

 Но все это актуализирует творческую жизнь коллектива только для определенного круга людей – участников хора и их близких, музыкального сообщества. Инструменты, использующиеся для создания бренда в сфере бизнеса и торговли, помогут вывести творческую жизнь коллектива на новый уровень, сделать его популярным и узнаваемым.

Три основных физических составляющих бренда – это название, логотип и палитра фирменных цветов. К выбору имени коллектива следует подойти очень ответственно. Среди хоров распространены часто повторяющиеся названия, таким образом, даже в рамках одного города мы можем найти несколько одноименных коллективов. Подумайте о том, чтобы выбранное вами слово или словосочетание было уникальным в данной сфере. Таким образом, произнося или слыша это название, люди будут думать сразу только о вашем коллективе.

Создание логотипов (эмблем) стало очень популярным среди хоров в последнее время. Логотип – это графический знак, эмблема или символ, используемый территориальными образованиями, коммерческими предприятиями, организациями и частными лицами для повышения узнаваемости и распознаваемости в социуме. Цель эмблемы, кроме узнаваемости, – донести до целевой аудитории коллектива ее идею. Создание символа хора можно поручить графическому дизайнеру либо придумать самостоятельно. В этом вопросе можно подключить творческую инициативу детей, предложив им придумать основную идею или даже создать эскиз логотипа. Вы можете поместить ваш символ на концертные костюмы, изготовить сувенирную продукцию с логотипом – футболки, кепки, сумки и т.п., поместить его на ваших страничках в социальных сетях. Все это будет способствовать узнаваемости коллектива, выполнять отличительную (ассоциативную), эстетическую и рекламную функции.

Цветовая палитра коллектива это, в первую очередь, оттенок концертных костюмов. Однако этот же цвет можно использовать и при оформлении сайта или аккаунта коллектива, на логотипе, фирменной одежде – футболках, толстовках, кепках с символикой хора. Этот цвет автоматически будет ассоциироваться в сознании широкой публики с вашим коллективом. Таким образом, наравне с логотипом выбранный вами оттенок будет выполнять отличительную, эстетическую и рекламную функции.

Уделив время работе над брендом, вы делаете ваш коллектив узнаваемым, выделяющимся среди других подобных объединений. Это создает дополнительную мотивацию для хористов быть частью вашего коллектива, а также привлекает потенциальных участников.

3. Использование технических возможностей для упрощения работы с коллективом

В этом разделе мы рассмотрим создание видео уроков, а также аудио треков для работы над репертуаром.

Создавшая ситуация экстренного перевода на дистанционный режим работы побудила многих педагогов к серьезному осмыслению дальнейших путей развития образовательного процесса. К сожалению, стало понятно, что подобные ситуации могут повторяться и в будущем, ставя перед преподавателем вопрос максимального сохранения качества образования. Испробовав все форматы дистанционной работы, я пришла к выводу, что самым удобным и эффективным является формат видео уроков. Он исключает элемент обратной связи, но зато дает больше возможностей для творчества, не зависит от качества связи и скорости интернета.

Видео уроки – это та форма работы, которая была актуальна до дистанционного обучения, и остается таковой и после его отмены. Огромное количество образовательных курсов существуют исключительно в формате видео уроков. Педагог, который освоит основные правила съемки интересных, качественных видео уроков, не потеряет своих учеников в условиях любых чрезвычайных ситуаций.

На данный момент в интернете можно найти огромное количество инструкций по съемке видео курсов, различных программ и редакторов для их создания.

Привожу ниже краткую пошаговую инструкцию по созданию видео урока от сайта <https://www.ispring.ru/> - платформы для корпоративного обучения №1 в России:

«Шаг 1. Определите целевую аудиторию.

Какого возраста дети? Каковы особенности этого возраста? Что может сделать этот урок интереснее конкретно для этого зрителя?

Это поможет лучше «прицелиться» и сделать видео максимально полезным.

Шаг 2. Подготовьте сценарий

Даже если вы отлично разбираетесь в теме, проработать сценарий необходимо. Он поможет:

- Структурировать выступление, продумать тезисы и советы, которые сделают урок более насыщенным и ценным.
- Избежать ненужных пауз и междометий. Под рукой всегда будет шпаргалка, если вы вдруг собьетесь и потеряете ход мысли.

Важна структура урока: начните с самых интересных фактов или коротко расскажите, о чем будет лекция. В середине максимально подробно раскройте тему урока. В конце сценария сделайте обобщение и еще раз пройдитесь по ключевым моментам. Составьте небольшой анонс следующего урока — зритель всегда должен хотеть добавки.

Текст сценария должен быть понятным и простым. Для подстраховки загрузите его в «Главред» (https://glvrd.ru/). Этот сервис поможет найти штампы, обобщения и другой словесный «мусор». А также подскажет, как изменить текст, чтобы зритель легко усваивал информацию.

Чтобы понять насколько длинным получится ролик, прогоните сценарий через сервис Hronomer (http://hronomer.ru/) — по количеству текста он определяет продолжительность будущего видео.

Шаг 3. Подберите камеру и микрофон

Пять лет назад любой человек мог загрузить на YouTube «обучалку», снятую на мобильник, и собрать тысячи просмотров.

Сегодня люди строже относятся к качеству звука и картинки. Некоторые принципиально не смотрят видео в качестве ниже HD.

Для качественной съемки необходима хорошая камера со штативом, лучший микрофон для видеосъемки — маленький и незаметный.

Петличный микрофон или «петличка» — маленький и легкий микрофон, который крепится к одежде. Благодаря миниатюрности он почти незаметен и не мешает ведущему. Человек может спокойно ходить по съемочной площадке, жестикулировать, брать в руки предметы. Петличка улавливает звуки только в радиусе 20-30 сантиметров вокруг себя, фильтруя отдаленные шумы.

Шаг 4. Выберите место съемок

Популярность видео во многом зависит от картинки. Здесь важную роль играет фон. Фоном может стать любая локация. Вы можете снимать урок в помещении или на улице, главное, чтобы фон соответствовал тематике видео.

Шаг 5. Выставите освещение

Плохое освещение – лютый враг хорошего кадра. «Рабочее освещение» — это очень яркий свет (от 500 до 1000 Вт). Чтобы картинка была четкой, понадобится три светильника. От того, как вы их расположите, зависит качество изображения.

В офисе или дома можно снимать и при естественном освещении. Выберите помещение, в которое попадает больше всего солнечного света. Раскройте шторы. Встаньте напротив окна, чтобы вам на лицо падал солнечный свет. Лучше снимать рано утром, когда солнце светит ярче всего.

Шаг 6. Продумайте образ ведущего

Как ни крути, но встречают все-таки по одежке. Глядя на ведущего, зритель в первую минуту принимает решение: смотреть дальше или поискать другое видео. Поэтому внешний вид должен быть продуман до мелочей.

При выборе одежды главное, чтобы она выглядела опрятно и дополняла художественный образ. Из-за неправильно подобранного костюма возникнут сложности и чисто технического характера.

Во время съемок лучше отказаться от:

- Вещей в мелкую клеточку, полоску или горошек будут рябить на экране.
- Пестрых костюмов кричащие цвета режут глаз.

 Нарядов, цвет которых совпадает с цветом фона — рискуете раствориться в кадре.

Важно: уделите внимание рукам. Они должны быть ухоженными и опрятными. Перед съемками протрите лицо сухой салфеткой, слегка припудритесь.

Шаг 7. Пишите видео частями

Перед чистовой записью видео прочтите текст вслух, выберите оптимальную громкость и темп речи. Обязательно протестируйте микрофон.

Не стоит записывать всю лекцию целиком. Поделите выступление на короткие дубли. Между ними вы сможете перевести дух, а оператор (если он у вас есть) — поменять ракурс камеры. Смена ракурса существенно разнообразит видеоряд.

Совет: при записи сложно смотреть в камеру и держать контакт со зрителем. Чтобы работать было комфортнее, прикрепите к камере бумажную фигурку. При выступлении можно смотреть на нее.

Когда вы прочитали один отрывок текста, сделайте паузу в 5 секунд. При этом не отрывайте взгляда от записывающей камеры. Такой видеокадр с «запасом» проще обрезать на монтаже.

В идеальном мире вы записываете видео в студии или в любом другом «управляемом» окружении. Но в реальности у большинства из нас нет доступа к специальному помещению для записи. Поэтому:

- Выключите все кондиционеры, офисную технику и уведомления на компьютере — если вы записываете видео на веб-камеру.
- Снимайте видео в конференц-зале или в офисе за закрытой дверью.
- Избегайте пустых комнат, так как звук в таких помещениях отражается от стен и создает ненужное эхо.
- Проверьте, не скрипит ли ваш стул.
- Выключите все, что звонит и мигает. А еще лучше — унесите эти вещи из комнаты.

Интернет резко сократил средний уровень концентрации внимания. Twitter и Instagram приучили человека к коротким информационным порциям. Потому идеальная продолжительность видео урока не должна превышать 7 минут. Для удобства зрителей раздробите длинный урок на несколько эпизодов с логическим вступлением и завершением, как в телесериале. Короткие видео лекции можно объединить в темы, а темы — в учебный курс.

Шаг 8. Подберите программу для создания учебных роликов и смонтируйте видео».

Кроме видео формата вы можете использовать в своей работе и аудио файлы – как помощь в разучивании репертуара. Данный вид технической поддержки образовательного процесса может использоваться как при дистанционном, так и при очном обучении. Подходит он, в первую очередь, для коллективов, которые дают много концертов в учебном году и вынуждены учить большое количество репертуара в ограниченные сроки. Для ускорения процесса разучивания программы вы можете записать для ваших детей исполнение их партии. Сделать это можно, воспользовавшись диктофоном, либо через микрофон, если у вас есть такая техническая возможность. В случае использования только диктофона сразу записывается и вокальная, и инструментальная партия (фортепианное сопровождение или партитура, если это произведение a capella). Если у вас есть возможность записать голос через микрофон, то инструментальную партию концертмейстер записывает отдельно – с помощью диктофона либо с помощью миди – клавиатуры сразу в программу для звукозаписи.

Важно помнить, что дети будут «считывать» все нюансы вашего исполнения, поэтому главная задача – записать трек партии, соблюдая все те моменты, которые вы потом хотите услышать в пении детей. Темп, качество вокального звучания, дикция, дыхание, характер исполнения, динамика и т.д. должны соответствовать вашему идеальному представлению данного произведения.

Конечно же, прослушивание треков партий ни в коем случае не заменяет работу на репетиции, классический вариант разбора произведений. Но оно помогает в удобной форме закрепить все то, что было сделано на уроке, быстрее выучить репертуар наизусть. Для детей такое повторение очень удобно – они могут слушать треки в транспорте, по дороге в школу, воспользовавшись плеером и наушниками. Дома они могут не только послушать, но и пропеть свою партию вместе с вами, таким образом, еще лучше закрепить изучаемый материал.

## **Технология проведения дистанционных занятий с хоровым коллективом.**

 Дистанционное обучение в разных учреждениях продлилось в среднем от полугода до года. В этот длительный период времени каждый педагог искал наиболее удобный для себя и учеников вариант проведения онлайн репетиций.

 Самые популярные платформы для дистанционной работы с коллективом:

- ZOOM
- Microsoft team
- Skype
- Google Classroom
- Discord

 Я расскажу подробнее о технологии проведения онлайн занятий на платформе ZOOM. Данный ресурс дает возможность проводить как индивидуальные, так и групповые занятия. Полезной функцией программы является возможность демонстрации экрана в ходе конференции – педагог может показывать детям ноты, либо включать в ход занятия обучающие видео, просмотр выступлений коллективов.

 Поговорим сначала об индивидуальных уроках в ZOOMе. Большим плюсом данного вида работы является то, что, по сути, индивидуальное занятие онлайн не настолько сильно отличается от урока в очной форме, как, например, групповое. Учитель имеет возможность слушать ученика, остановить его в нужный момент, сделать исправления, дать указания, показать самостоятельно, как необходимо исполнить то или иное произведение. Проведение таких занятий требует специальной подготовки – вам потребуются аудио записи фортепианного сопровождения для вокальных упражнений, аккомпанементов исполняемых произведений (если это занятие по вокалу), записи аккомпанементов или партитур хоровых произведений с пропетыми партиями (если это индивидуальное занятие с участником хора). В последнем случае есть несколько вариантов работы с треками, которые вы можете использовать на уроке:

Пение под «пустую» запись аккомпанемента

- Пение под запись аккомпанемента с голосом педагога, где педагог и ребенок исполняют одну и ту же партию
- Пение под запись аккомпанемента с голосом педагога, где педагог и ребенок исполняют разные партии
- Пение под запись аккомпанемента и всех голосов, кроме того, который поет ребенок

 Для качественного проведения индивидуального онлайн занятия необходимо соблюдать следующие правила:

- Трек с записью аккомпанемента должен воспроизводить у себя тот участник занятия, который поет в данный момент.
- Петь вместе с ребенком невозможно педагог и ребенок поют по очереди.
- Проигрывание треков и видеосвязь с педагогом должны производиться с разных устройств (иначе трек будет слышен только тому участнику, который его воспроизводит).

 Перейдем к групповым занятиям. Проведение групповых репетиций в ZOOMе удобно тем, что значительно экономит время педагога. Однако необходимо понимать, что если во время урока вы хотите получить обратную связь от всех его участников, то наиболее комфортное число певцов во время такого занятия – 10 – 15 человек. Если детей будет больше, они будут уставать и скучать в ожидании своей очереди, репетиция будет очень растянута во времени. В связи с этим имеет смысл проводить занятия по партиям.

Основные формы работы на групповом уроке в ZOOMе:

Пение по цепочке.

 Данный формат требует специальной подготовки треков и партитуры. Если для работы на индивидуальных занятиях достаточно записи произведения от начала до конца, то на групповой репетиции удобнее прорабатывать произведение небольшими (несколько тактов) фрагментами. Соответственно, полный трек необходимо «нарезать» на то количество фрагментов, которое вы хотите выучить на уроке. В партитуру, которую вы можете показывать во время занятия на экране, необходимо внести пометки – расставить цифры, соответствующие нарезке треков, выделить разными цветами строчки партий (для более удобного визуального восприятия с экрана компьютера или телефона). Дети поют, включая микрофоны по очереди.

 Как выглядит данная форма работы в действии: педагог называет цифру раздела, который хочет выучить с певцами, показывает этот фрагмент в нотах на экране. Включает у себя трек данного раздела, исполняет его в качестве образца. Затем учитель выстраивает цепочку из учеников, расположив их в таком порядке, чтобы начинали самые взрослые, способные быстро усвоить материал и чисто интонирующие дети, а замыкали эту очередь ребята, испытывающие некоторые сложности с быстрым и качественным воспроизведением нотного текста. Таким образом, даже менее способные дети, прослушав перед собой несколько хороших вариантов исполнений музыкального фрагмента, справляются с задачей успешно. Педагог в процессе пения детей по цепочке может останавливать учеников, поправлять неточности, просить исправить ошибки. Чтобы дети, которые уже исполнили свою часть произведения, не скучали во время ожидания конца цепочки, можно попросить их повторять этот фрагмент снова и снова с каждым следующим певцом, но уже с выключенным микрофоном. Плюс данной формы работы заключается в возможности педагога услышать и скорректировать пение каждого ученика. Минус – низкая скорость работы над репертуаром.

Одновременное пение с выключенными микрофонами.

 Данный формат лучше всего использовать в самом начале или в конце репетиции, чтобы «вместе» целиком пройти изучаемое произведение. У такой формы работы, скорее, больше психологической пользы, чем реальной практической, т.к. она дает ощущение единения, создает иллюзию совместного музицирования, но не позволяет проконтролировать качество исполнения каждого певца.

 Как выглядит данная форма работы в действии: педагог выводит на экран ноты исполняемого произведения, включает у себя полный трек аккомпанемента или партитуры, или же, при наличии дома инструмента, может сыграть сопровождение самостоятельно. Можно исполнить большой фрагмент, либо все произведение целиком. Дети поют вместе с педагогом, но все микрофоны в этот момент у них выключены.

 Так как я проводила репетиции по партиям, в ходе совместного пения не возникало необходимости в звучании сразу нескольких голосов партитуры. Если вы делаете сводную репетицию, где дети будут исполнять разные партии, то лучше включить трек с записью всех голосов партитуры. Педагог может исполнять один из них, либо

переходить с одной партии на другую в процессе пения, в соответствии с возникающими интонационными сложностями у разных голосов.

 Кроме работы непосредственно над репертуаром, в ходе онлайн занятий обязательно необходимо восполнять дефицит общения детей друг с другом. Это поможет сделать репетицию более живой и разнообразной. Темами для обсуждения могут стать вопросы, связанные с содержанием исполняемых произведений. Включение в ход урока такого творческого общения также требует дополнительной подготовки от педагога – необходимо найти информацию, фото, видео или аудио файлы, которые помогут раскрыть тему как можно более полно и интересно.

#### **Заключение**

 Рассматриваемые в данной работе темы, конечно же, не являются первостепенными в работе педагога – руководителя хорового коллектива. Во главе образовательного процесса, как и прежде, должна стоять работа над музыкальной грамотностью певцов, качеством вокального звучания хора, воспитанием правильных эстетических и культурных ценностей и т.д. Но с каждым днем вопросы информационного и технического сопровождения творческой жизни коллектива начинают играть все большую роль. Уделяя время работе над ними, вы прокладываете своему коллективу уверенную дорогу в будущее, где существованию хора не будут угрожать никакие временные ограничения, а успехи коллектива, транслируемые на широкую публику, будут создавать ему популярность и активно привлекать новых участников!

# СПИСОК ЛИТЕРАТУРЫ

- 1. Бренд Википедия [Электронный ресурс] Режим доступа: [https://ru.wikipedia.org/wiki/%D0%91%D1%80%D0%B5%D0%B](https://ru.wikipedia.org/wiki/%D0%91%D1%80%D0%B5%D0%BD%D0%B4) [D%D0%B4](https://ru.wikipedia.org/wiki/%D0%91%D1%80%D0%B5%D0%BD%D0%B4)
- 2. Бренд это … [Электронный ресурс] Режим доступа: [https://ludirosta.ru/post/brend-eto\\_3499](https://ludirosta.ru/post/brend-eto_3499)
- 3. Как сделать обучающее видео в офисе или дома пошаговое руководство [Электронный ресурс] – Режим доступа: [https://www.ispring.ru/elearning-insights/kak-sdelat-videourok-v](https://www.ispring.ru/elearning-insights/kak-sdelat-videourok-v-ofise)[ofise](https://www.ispring.ru/elearning-insights/kak-sdelat-videourok-v-ofise)